### Reusable Documents

Paul Murrell

The University of Auckland

<span id="page-0-0"></span>NZSA September 1-2 2008

Developing online exercises for a book "Introduction to Data Technologies" <http://www.stat.auckland.ac.nz/~paul/ItDT/>

- Multiple formats: HTML, PDF
- Multiple versions: with(out) solutions
- Multiple views: subset by topic or level of difficulty
- Multiple kinds of content: text, data sets, computer code
- I want to write a single set of source files
- I want to **process** the source files in many different ways
- I want others to be able to access and process the source files
	- not just about access, but also involves using standard tools
- I want the **output** of code to be automatically **consistent** with the **code** itself.

cord1 cord2 ... cord14 age edu alive middle poor work 2 1 1 NA NA NA NA NA NA NA NA NA NA NA 30 0 3 0 1 1 NA NA NA NA NA NA NA NA NA NA NA NA NA 32010 2 1 1 1 2 NA NA NA NA NA NA NA NA NA 28 0 5 0 1 1 2 1 1 2 NA NA NA NA NA NA NA NA NA NA 39 0 4 1 0 0 NA NA NA NA NA NA NA NA NA NA NA NA 20 0 2 1 1 NA NA NA NA NA NA NA NA NA NA NA 25 0 3 1 0 1 1 1 1 NA NA NA NA NA NA NA NA NA NA NA 22 0 3 0 1 1 2 2 2 NA NA NA NA NA NA NA NA NA NA NA 35 6 3 1 0 0 1 2 NA NA NA NA NA NA NA NA NA NA NA NA 21 0 2 0 1 0 2 2 2 NA NA NA NA NA NA NA NA NA NA 35 0 4 0 ...

india.txt

The aim is to develop several documents that describe the data set, provide the raw data, and provide exercises that make use of the data set.

- A formal (machine-readable) description of the data set.
- A general (human-readable) description of the data set.
- A set of exercises that explore how to work with the Indian Mothers data set in R.
- A set of exercises that explore the data storage options for the Indian Mothers data set.

# indianMothers.html

 $\bullet$ The Indian Mothers Data Set - Mozilla Firefox  $\Box$ olx Edit View Bookmarks Tools File Go Help **The Indian Mothers Data Set Table of Contents** Introduction **Variables** Data format **Introduction** The data originated from the Demographic and Health Survey program. An SPSS file containing data for 1000 mothers was provided by Deepankar Basu. The data set described herein is provided in a space-delimited ASCII text file format. This data set contains demographic information for 1000 Indian mothers, including age, years of education, social status, and whether the mother has employment outside the home. There is also information about the gender of any children that the mother has and a count of how many of the children are currently alive.

General information on data set.

#### indianMothers+R.html

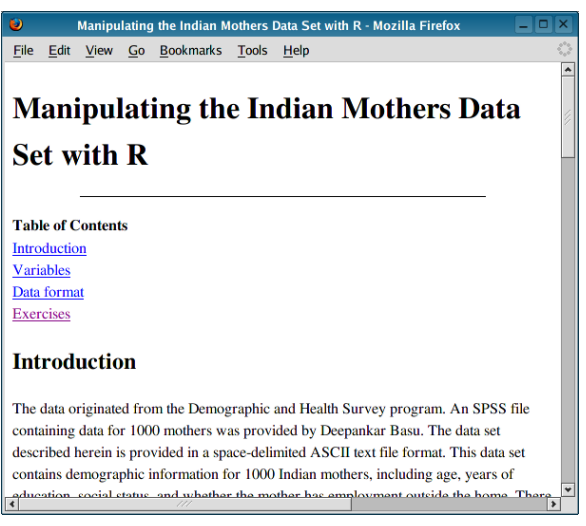

Exercises repeat data set information.

# indianMothers+R.html

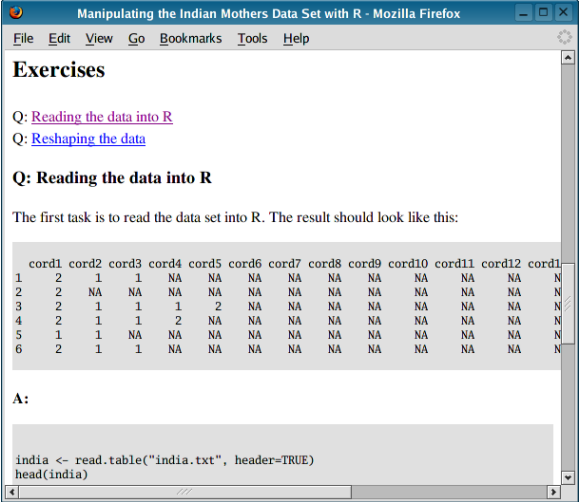

Exercises.

## indianMothers+R-Qonly.html

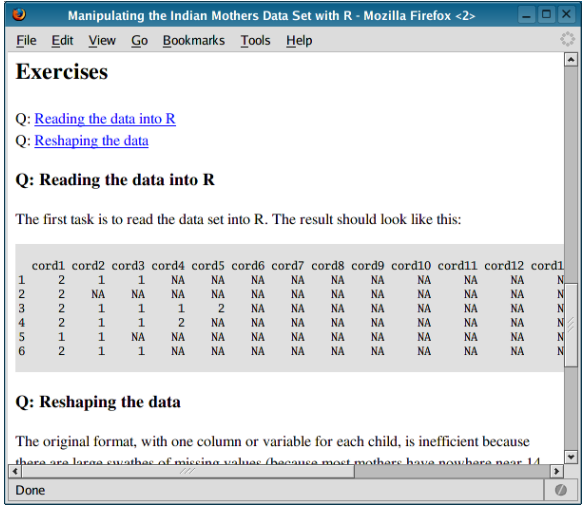

Exercises with no solutions shown.

#### indianMothers+Format.pdf

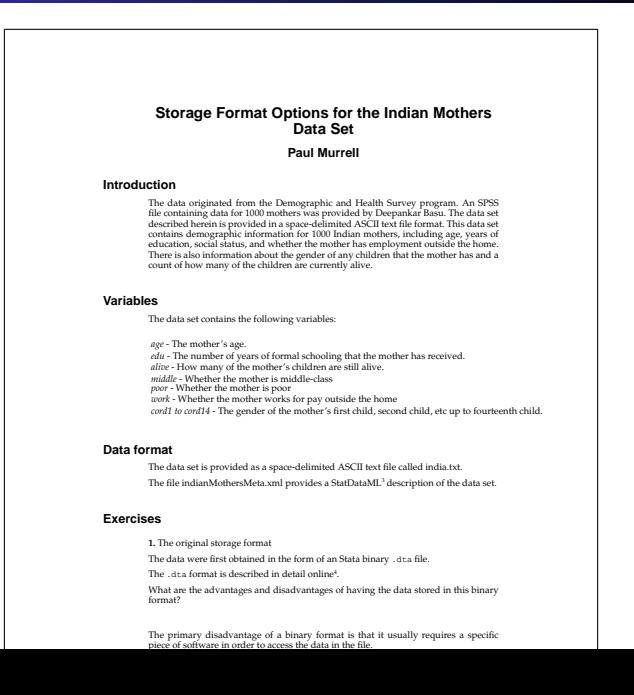

## searchResult.html

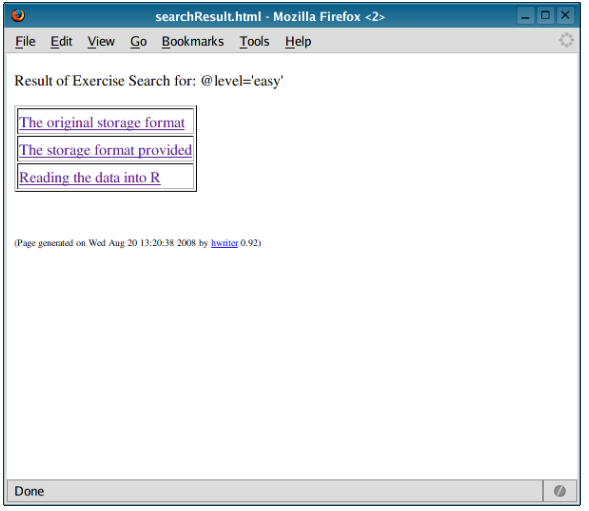

Find all "easy" exercises.

• Proprietary format (GUI)

- Proprietary format (GUI)
	- Uncollegial
	- Source is secondary (at best)
	- A dead-end

- Proprietary format (GUI)
	- Uncollegial
	- Source is secondary (at best)
	- A dead-end
- $\bullet$  LAT<sub>F</sub>X

- Proprietary format (GUI)
	- Uncollegial
	- Source is secondary (at best)
	- A dead-end
- $\cancel{\text{ETF}}$ 
	- Code and output disconnected
	- Conversion to HTML flaky

- Proprietary format (GUI)
	- Uncollegial
	- Source is secondary (at best)
	- A dead-end
- $\cancel{\text{ETF}}$ 
	- Code and output disconnected
	- Conversion to HTML flaky
- Sweave et al.

- Proprietary format (GUI)
	- Uncollegial
	- Source is secondary (at best)
	- A dead-end
- $\cancel{\text{ETF}}$ 
	- Code and output disconnected
	- Conversion to HTML flaky
- Sweave et al.
	- "Only" distinguishes between code and text

- Proprietary format (GUI)
	- Uncollegial
	- Source is secondary (at best)
	- A dead-end
- $H = \frac{1}{2}$ 
	- Code and output disconnected
	- Conversion to HTML flaky
- Sweave et al.
	- "Only" distinguishes between code and text
- $XML + XPath + XInclude + XSLT + Sxslt$

- Proprietary format (GUI)
	- Uncollegial
	- Source is secondary (at best)
	- A dead-end
- $H = \frac{1}{2}$ 
	- Code and output disconnected
	- Conversion to HTML flaky
- Sweave et al.
	- "Only" distinguishes between code and text
- $XML + XPath + XInclude + XSLT + Sxslt$ 
	- Semantic markup
	- Flexible, powerful and **extensible** transformations
	- Modern open standard

#### indianMothersMeta.xml

```
<?xml version="1.0" encoding="utf-8"?>
<StatDataML>
 <description>
   <title>Demographics for 1000 Indian Mothers</title>
   <source>Deepankar Basu</source>
   <date>2007-10-30</date>
   <comment>
      The data originated from the Demographic and Health Survey
      program. An SPSS file containing data for 1000 mothers
      was provided by Deepankar Basu. The data set described herein
      is provided in a space-delimited ASCII text file format.
      This data set contains demographic information for
      1000 Indian mothers, including
      age, years of education, social status, and whether the
...
```
indianMothersMeta.xml

```
<?xml version="1.0" encoding="utf-8"?>
<article xmlns:xi="http://www.w3.org/2001/XInclude">
  <articleinfo>
    <title>The Indian Mothers Data Set</title>
    <author><firstname>Paul</firstname><surname>Murrell</surname></author>
  </articleinfo>
  <section>
    <title>Introduction</title>
    <para>
      <xi:include href="indianMothersMeta.xml"
                  parse="xml"
                  xpointer="xpointer(/StatDataML/description/comment/text())" />
    </para>
  </section>
...
```
indianMothers.xml

For the inclusion to take place, the XML file must be processed. Most XSLT processors will do this job.

xsltproc -o indianMothers.docbook --xinclude indianMothers.xsl indianMothers.xml

The file <indianMothers.docbook> now contains copies of the information from <indianMothersMeta.xml>.

What's XSLT? Glad you asked ...

The translation from <indianMothersTemplate.xml> to <indianMothers.docbook> involved more than just XIncludes.

The variable type information was also transformed using XSLT templates from <indianMothers.xsl>.

```
<xsl:template match="seglistitem/type">
  <xsl:apply-templates />
</xsl:template>
...
<xsl:template match="seglistitem/type/numeric/integer">
  <seg>
    integer (min: <xsl:value-of select="min" />)
  </seg>
</xsl:template>
```
indianMothers

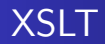

Original elements from <indianMothersMeta.xml>:

<type> <numeric> <integer>  $<sub>min</sub>>0<<sub>min</sub>$ </sub> </integer> </numeric> </type>

Transformed elements in <indianMothers.docbook>:

```
<seg>
   integer (min: 0)
\langle/seg\rangle
```
The file <indianMothers.docbook> is a DocBook file.

The advantage of transforming the document into DocBook is that predefined stylesheets are provided for transforming DocBook into a variety of formats.

This command produces <indianMothers.html>:

docbook2html -u indianMothers.docbook

This command produces <indianMothers.pdf>:

docbook2pdf -d mystyle.dsl indianMothers.docbook

These tools actually use DSSSL stylesheets and the jade processor, but XSLT and xsltproc equivalents also exist.

With **Sxslt**, we can create literate documents with embedded code chunks.

```
<xsl:template match="chunk[@lang='R']">
  ...
  <xsl:if test="not(@eval) or @eval = 'true'">
    <xsl:choose>
      <xsl:when test="@results and @results = 'hide'">
          <xsl:value-of select="r:eval(.)" />
      \langle xs] \cdot when<xsl:otherwise>
        <programlisting>
          <xsl:value-of select="r:evalWithOutput(.)" />
        </programlisting>
      </xsl:otherwise>
    </xsl:choose>
  \langle xsl:if>
  ...
</xsl:template>
```
 $exercises2dochook$ 

```
<chunk name="numChildren" lang="R"
       echo="false"><![CDATA]
maxChild <- aggregate(as.numeric(indiaLong$born),
                      list(max=indiaLong$id), max)
table(maxChild$x)
]]></chunk>
```
indianMothers+R.xml

<programlisting> 1 2 3 4 5 6 61 447 296 125 52 19 </programlisting>

indianMothers+R.docbook

With the documents marked up as XML, it is possible to process any subset of the document.

The following code uses the **XML** package in R to find all exercises of a specific level of difficulty, then obtains the id attributes from those exercises.

```
indiaDoc <- xmlTreeParse("indianMothers+R.xml",
                         useInternalNodes=TRUE)
exercises <- getNodeSet(indiaDoc,
                        "//exercise[@level='easy']")
sapply(exercises, xmlGetAttr, "id")
```
This is the basis for generating <searchResult.html> (using the **hwriter** package to generate HTML output).

# The **XML** package

```
<exerciseset>
 <exercise id="indianMothers-R-import"
            level="easy" topic="import">
    <title>Reading the data into R</title>
    ...
 <exercise id="indianMothers-R-reshape"
            level="medium" topic="R+reshape">
    <title>Reshaping the data</title>
```
indianMothers+R.xml

```
<table border="1">
   ...
<tr><td>
  <a href="indianMothers+R.html#indianMothers-R-import">
    Reading the data into R
  </a>
</td></tr>
</table>
```
### Final Thoughts

- Open standards
- Source is primary
- Literate documents
- Everything is marked up (not just code and text)
- Markup is for structure not presentation

# Acknowledgements

- Duncan Temple-Lang (the XML and Sxslt packages) <http://www.omegahat.org/Sxslt/>
- Robert Gentleman (Bioconductor Compendiums) <http://www.bioconductor.org/docs/papers/2003/Compendium/>
- Friedrich Leisch (Sweave) <http://www.statistik.lmu.de/~leisch/Sweave/>
- Max Kuhn (odfWeave) <http://cran.r-project.org/web/packages/odfWeave/index.html>
- Russell Lenth (SASweave and StatWeave) <http://www.stat.uiowa.edu/~rlenth/StatWeave/>
- Tony Rossini (Literate Data Analysis) <http://www.bepress.com/cgi/viewcontent.cgi?article=1017&context=uwbiostat>
- The World Wide Web Consortium (W3C) Recommendations (XML, XPath, XInclude, and XSLT) <http://www.w3.org/>
- Daneil Veillard (libxml2 and libxslt) <http://xmlsoft.org/>
- **•** Gergoire Pau (the **hwriter** package) <http://cran.r-project.org/web/packages/hwriter/index.html>

# Technology Summary

- XML: markup everything
- XPath: specify any XML subset
- XInclude: reuse any XML subset
- XSLT: transform any XML subset to anything
- Sxslt: include **R** code in XSLT

<span id="page-32-0"></span>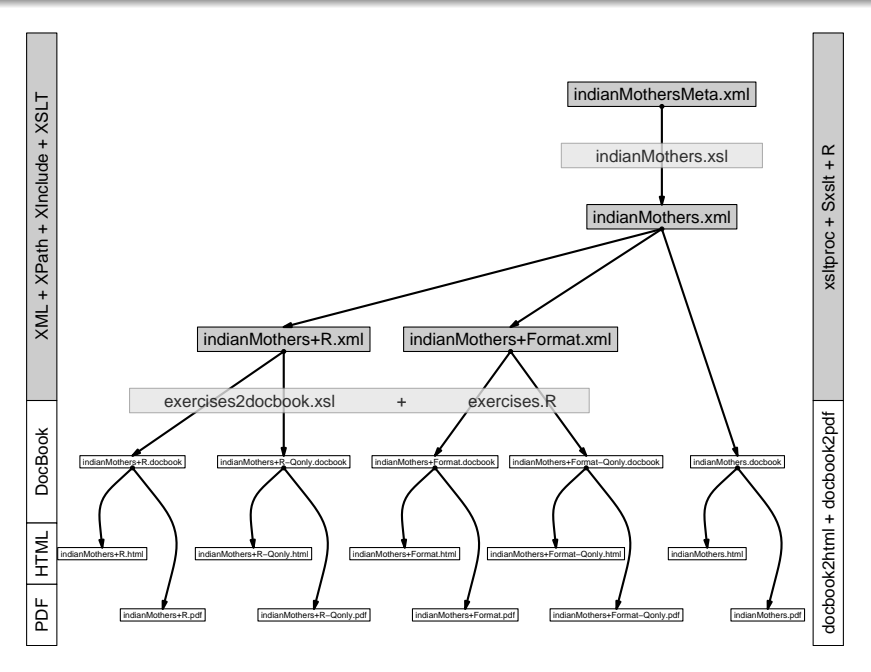